\startLRtyping At the left!

\stopLRtyping

\startRLtyping At the right!

\stopRLtyping

\startalignment[l2r] \starttyping At the left!

\stoptyping \stopalignment

\startalignment[r2l] \starttyping At the right!

\stoptyping \stopalignment  $\label{prop:optimal} $$\set{aligned}[\operatorname{typing}][location=left]$ 

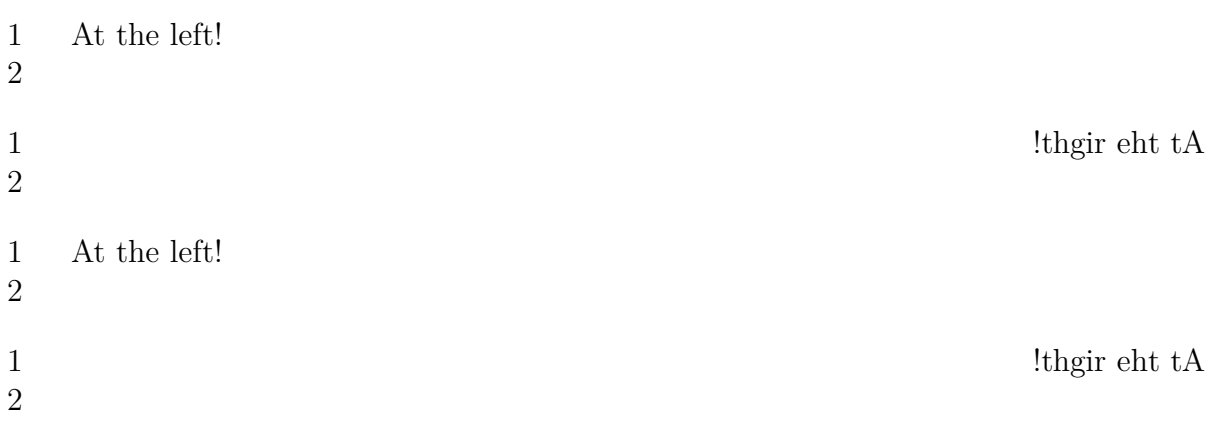

 $\verb|\setuplinenumbering[typing][location=right]|$ 

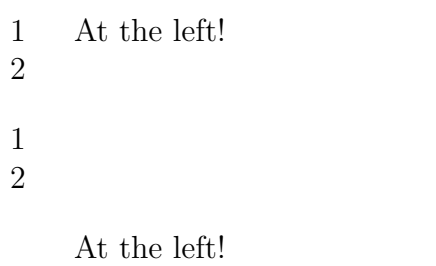

!<br/>thgir eht  $\mathsf{t}\mathsf{A}$ 

 $\,1\,$  $\overline{2}$ 

- !<br/>thgir eht  $\mathbf{t}\mathbf{A}$  $\,1\,$ 
	- $\sqrt{2}$

 $\label{prop:optimal} $$\set{uplinenumbering[typing][location=begin]$ 

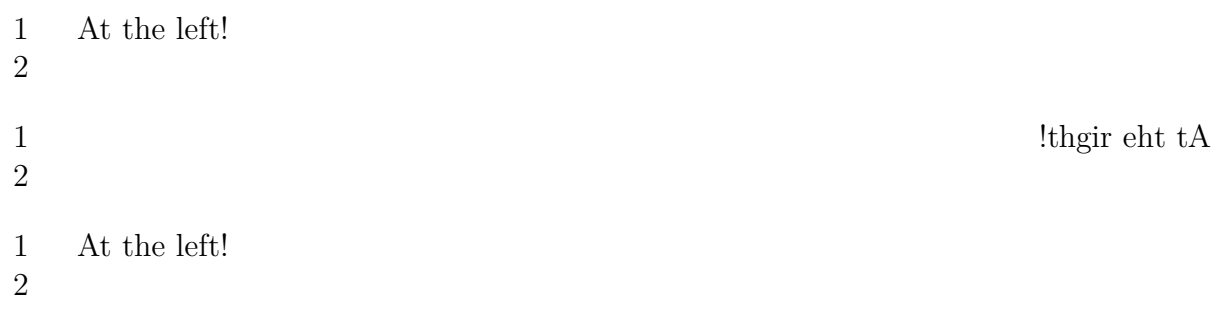

!thgir eht $\mathbf{t} \mathbf{A}$ 

## $\frac{1}{2}$

 $\verb|\setuplinenumbering[typing][location=end]|$ 

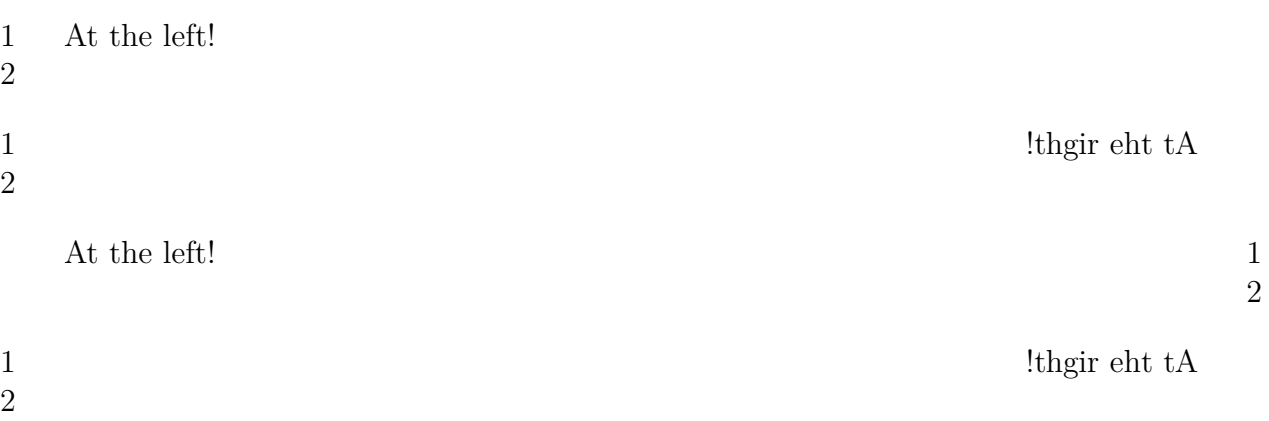